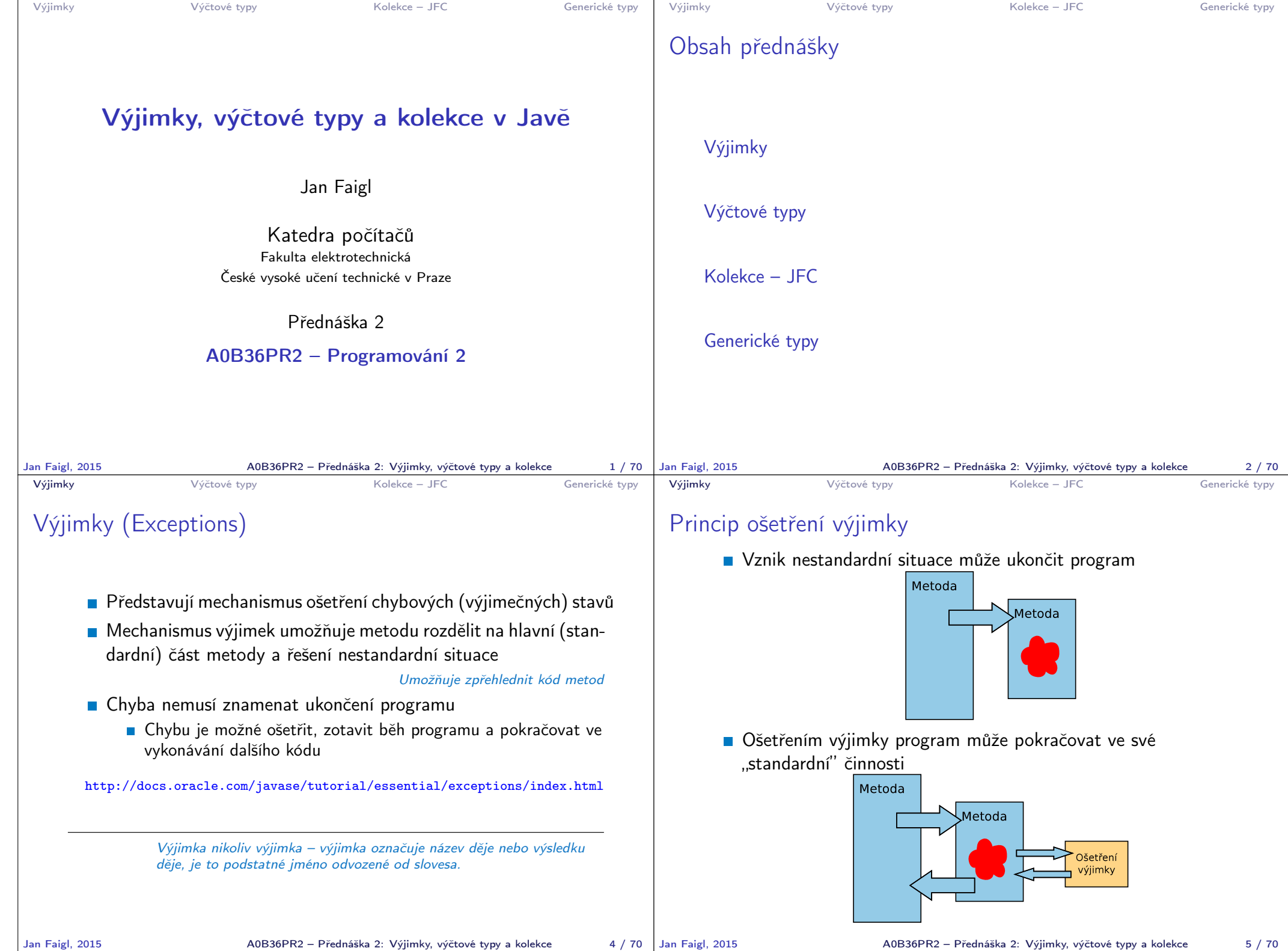

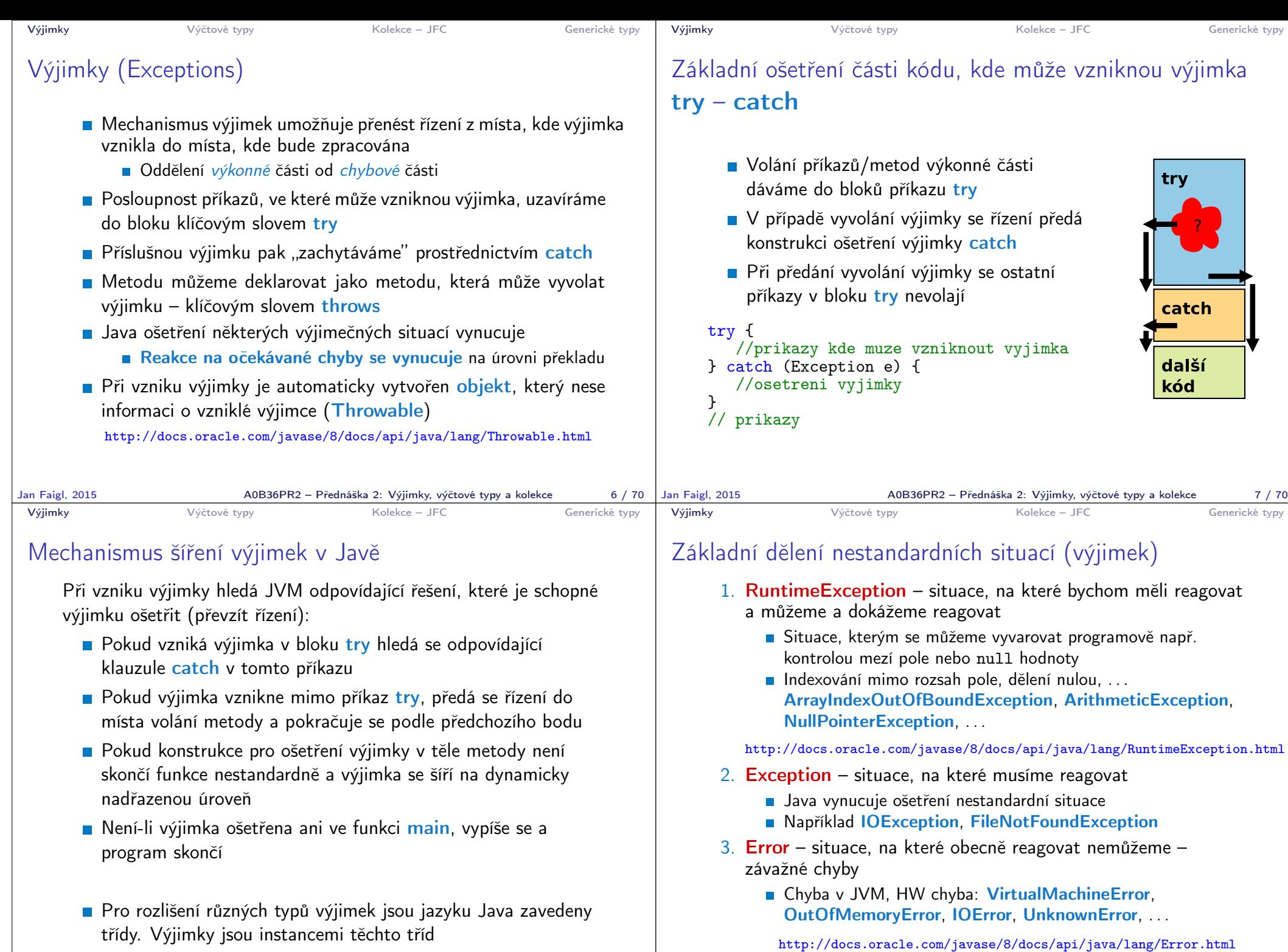

Jan Faigl, 2015 A0B36PR2 – Přednáška 2: Výjimky, výčtové typy a kolekce 8 / 70

A0B36PR2 – Přednáška 2: Výjimky, výčtové typy a kolekce 9 / 70

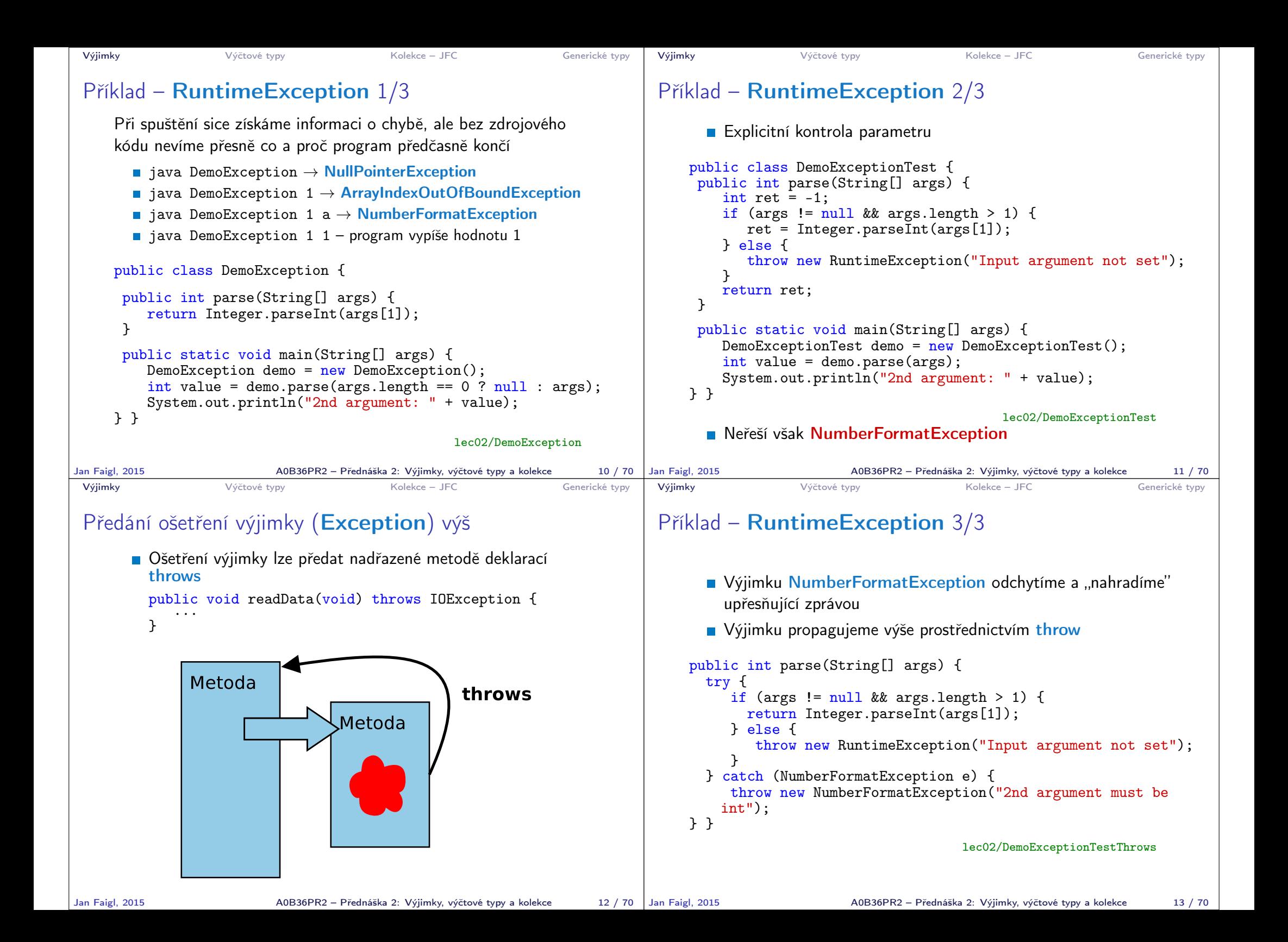

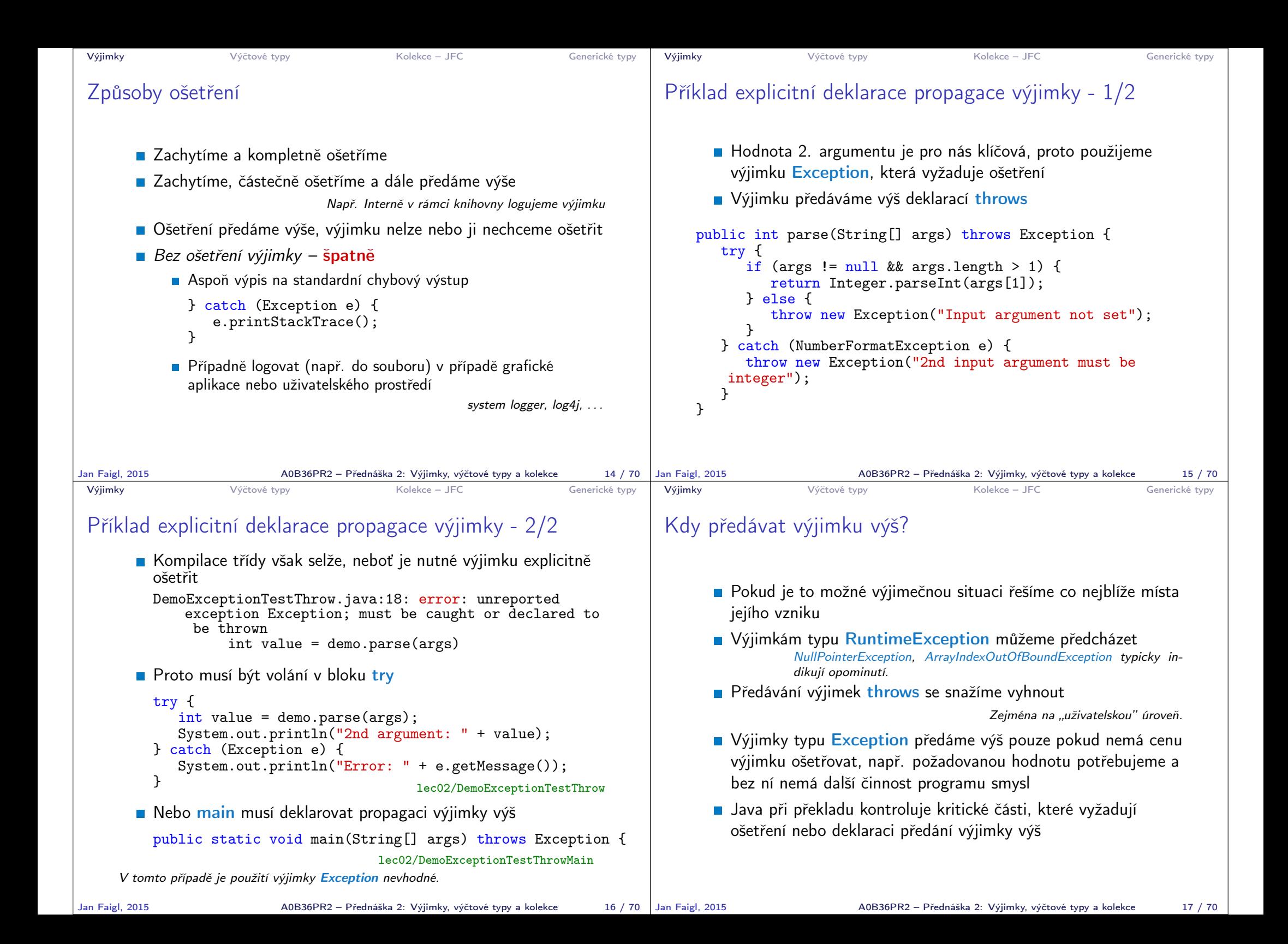

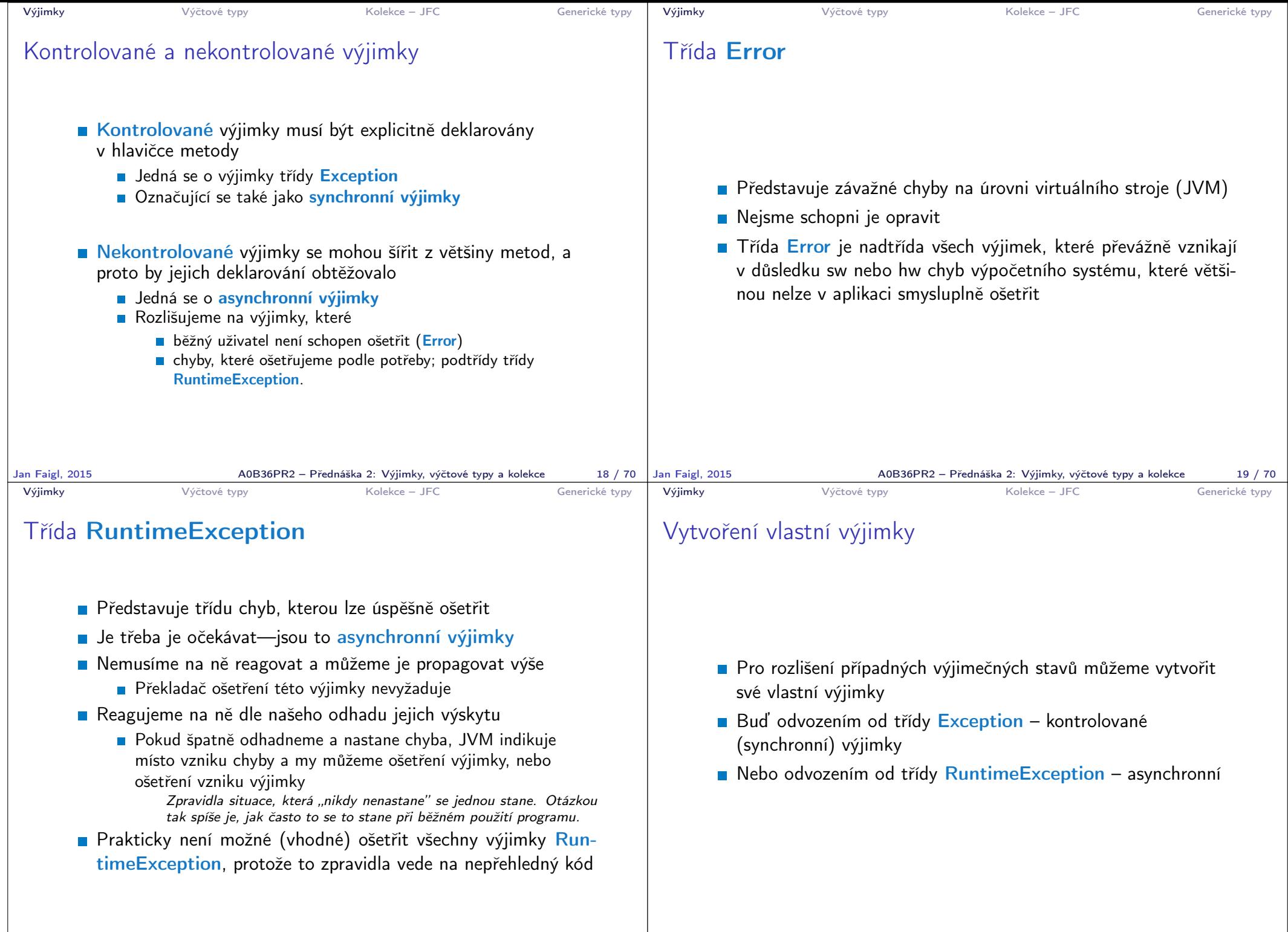

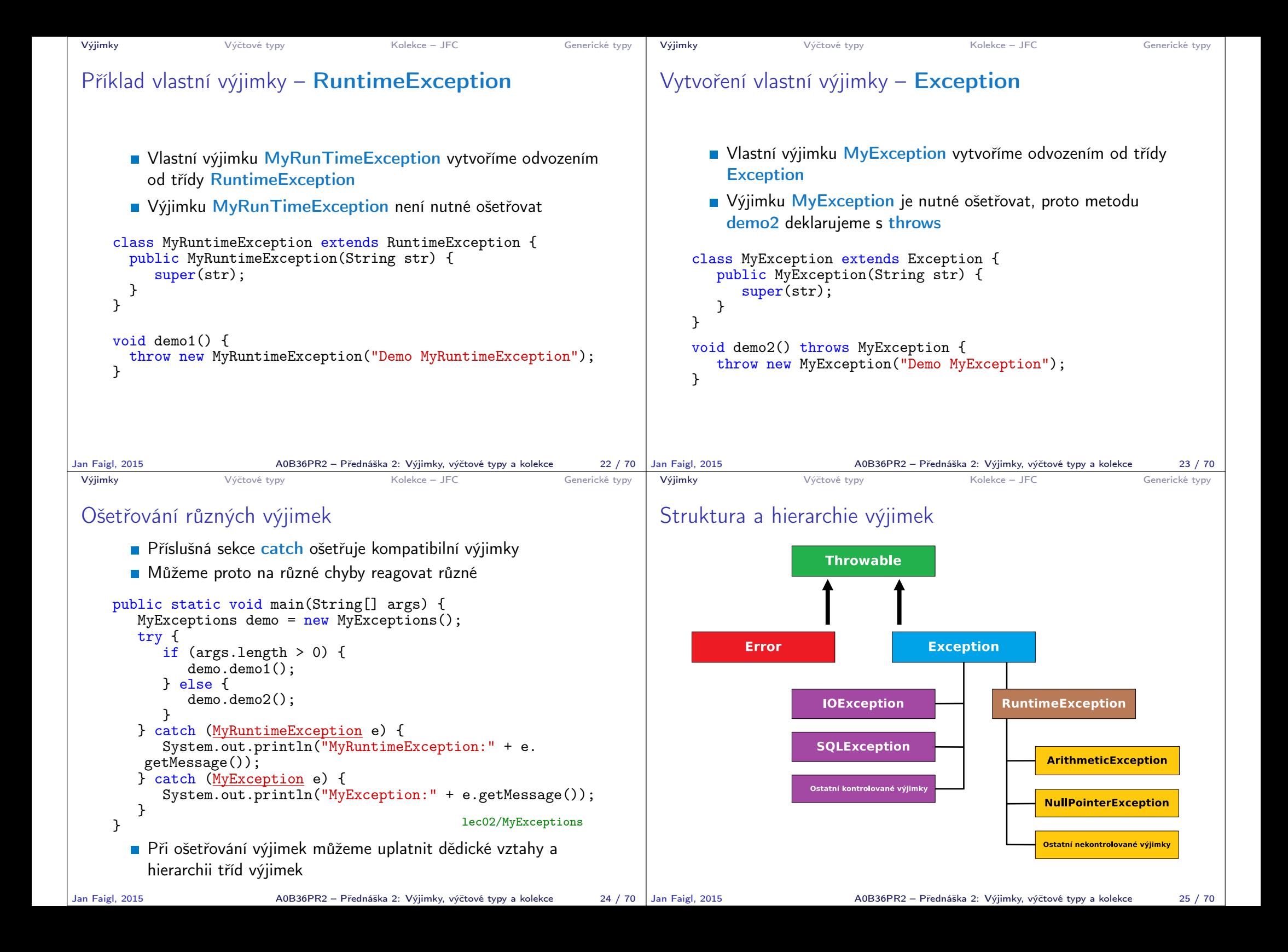

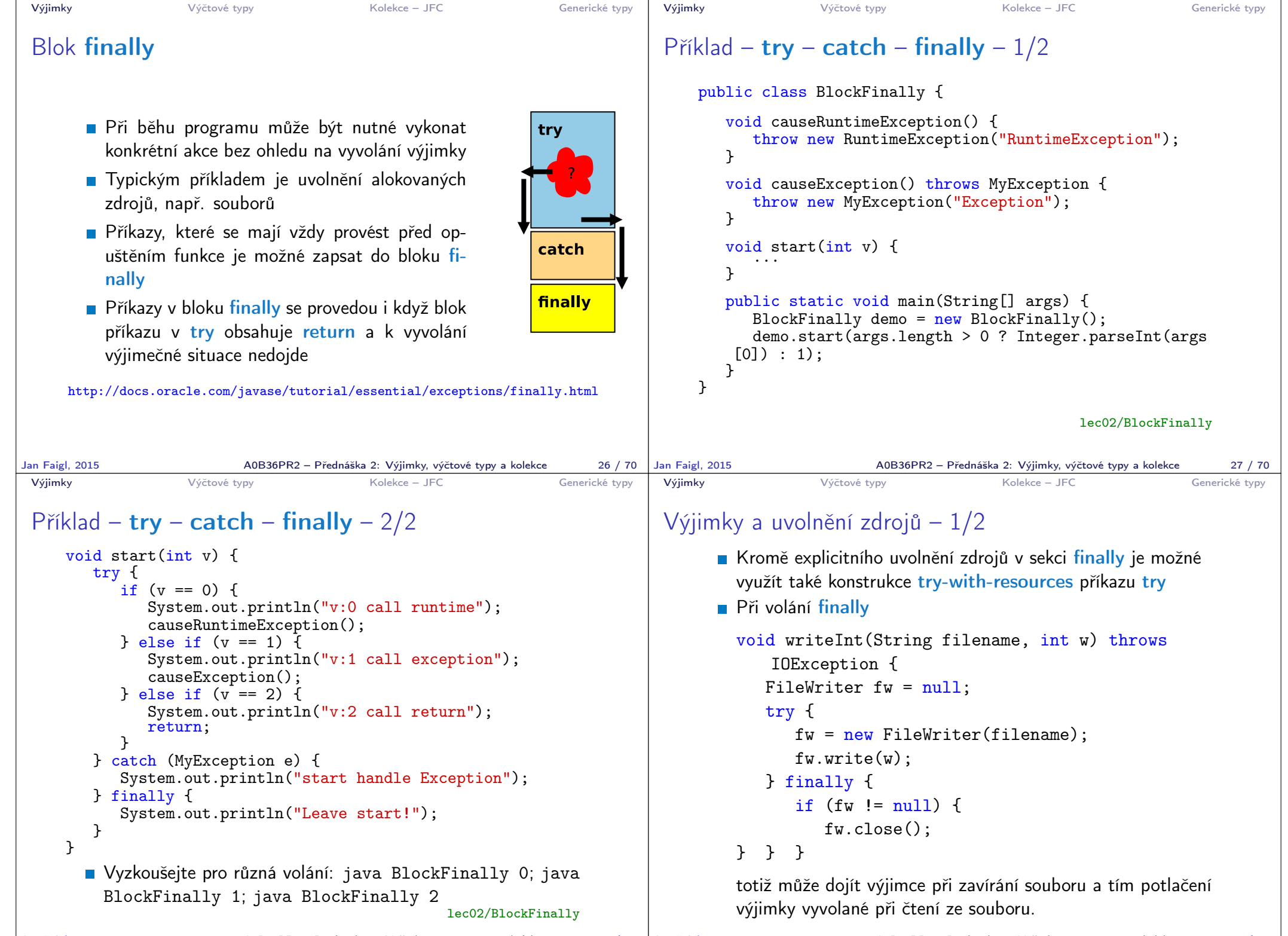

Jan Faigl, 2015 **AOB36PR2 – Přednáška 2: Výjimky, výčtové typy a kolekce** 28 / 70 Jan Faigl, 2015

A0B36PR2 – Přednáška 2: Výjimky, výčtové typy a kolekce 29 / 70

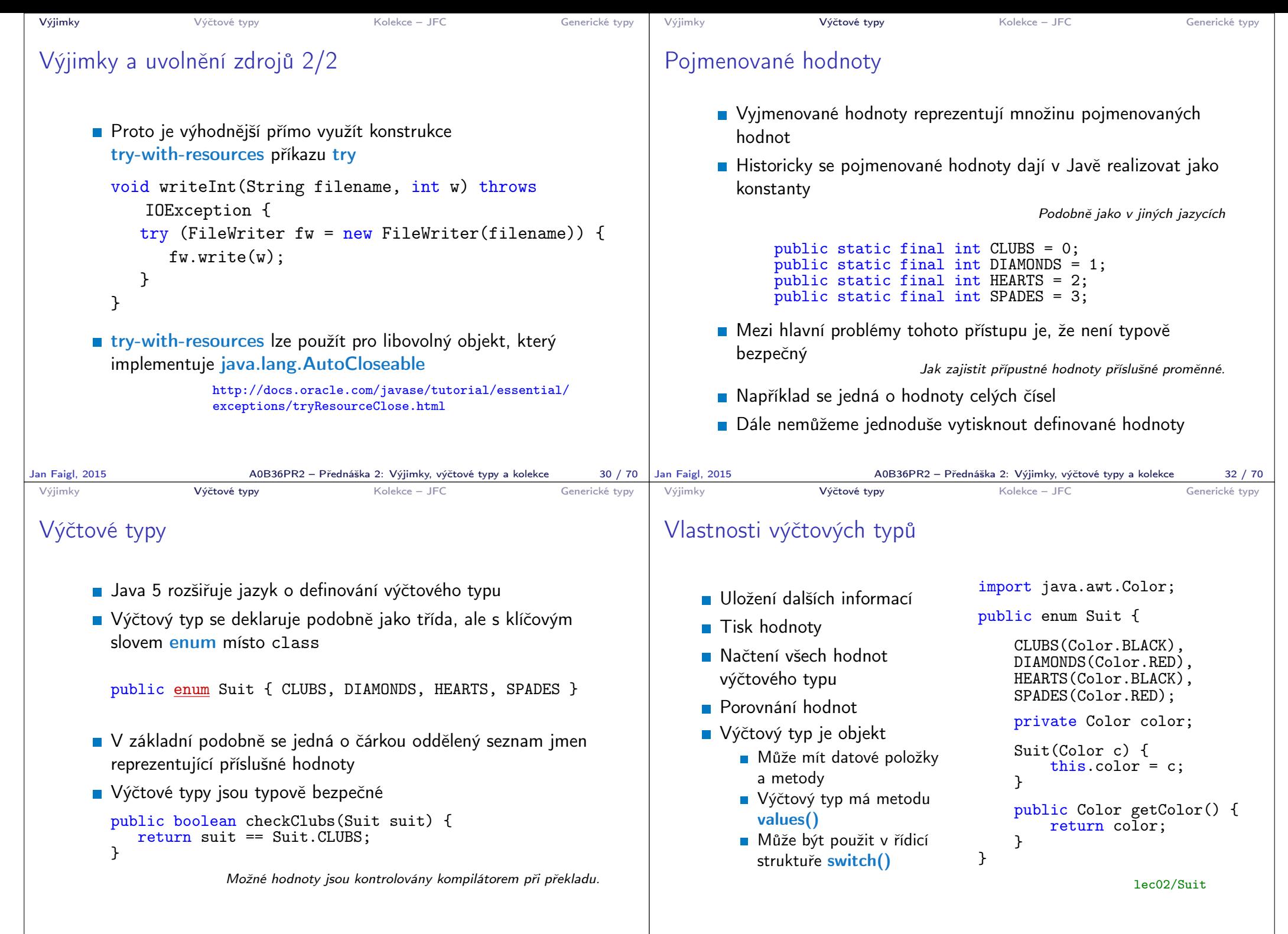

```
Výjimky Výčtové typy Kolekce – JFC Generické typy
 Příklad použití 1/2
    public class DemoEnum {
        public boolean checkClubs(Suit suit) {
          return suit == Suit.CLUBS;
       }
       public void start() {
           Suit suit = Suit.valueOf("SPADES"); //parse string
           System.out.println("Card: " + suit);
           Suit[] suits = Suit.values():
           for (Suit s : suits) {
              System.out.println(
                    "Suit: " + s + " color: " + s.getColor());}
       }
        public static void main(String[] args) {
           DemoEnum demo = new DemoEnum();
           demo.start();
       }
    }
                                                   lec02/DemoEnum
Jan Faigl, 2015 A0B36PR2 – Přednáška 2: Výjimky, výčtové typy a kolekce 35 / 70
                                                                        Výjimky Výčtové typy Kolekce – JFC Generické typy
                                                                        Příklad použití 2/2
                                                                              Příklad výpisu:
                                                                                java DemoEnum
                                                                                Card: SPADES color: java.awt.Color[r=255,g=0,b=0]
                                                                                suit: CLUBS color: java.awt.Color[r=0,g=0,b=0]
                                                                                suit: DIAMONDS color: java.awt.Color[r=255,g=0,b=0]
                                                                                suit: HEARTS color: java.awt.Color[r=0,g=0,b=0]
                                                                                suit: SPADES color: java.awt.Color[r=255,g=0,b=0]
                                                                              Příklad použití v příkazu switch
                                                                                Suit suit = Suit. HEARTS;
                                                                                switch (suit) {
                                                                                   case CLUBS:
                                                                                   case HEARTS:
                                                                                      // do with black
                                                                                      break;
                                                                                   case DIAMONDS:
                                                                                   case SPADES:
                                                                                      // do with red
                                                                                      break;
                                                                                }
                                                                       Jan Faigl, 2015 A0B36PR2 – Přednáška 2: Výjimky, výčtové typy a kolekce 36 / 70
 Výjimky Výčtové typy Kolekce – JFC Generické typy
 Reference na výčet
      Výčet je jen jeden
                                                          Singleton
      ■ Referenční proměnná výčtového typu je buď null nebo
         odkazuje na validní hodnotu z výčtu
      Důsledek: pro porovnání dvou referčních hodnot není nutné
         používat equals, ale lze využít přímo operátor ==Výjimky Výčtové typy Kolekce – JFC Generické typy
                                                                        Kolekce (kontejnery) v Javě
                                                                            Java Collection Framework (JFC)
                                                                              Množina třídy a rozhraní implementující sadu obecných a
                                                                                znovupožitelných datových struktur
                                                                              Navržena a implementována převážně Joshua Blochem
                                                                                             J. Bloch: Effective Java (2nd Edition), Addison-Wesley, 2008
                                                                              Příklad aplikace principů objektově orientovaného
                                                                                programování návrhu klasických datových struktur
                                                                                                                         Dobrý příklad návrhu
                                                                              JFC poskytuje unifikovaný rámec pro reprezentaci a
                                                                                manipulacemi s kolekcemi
```
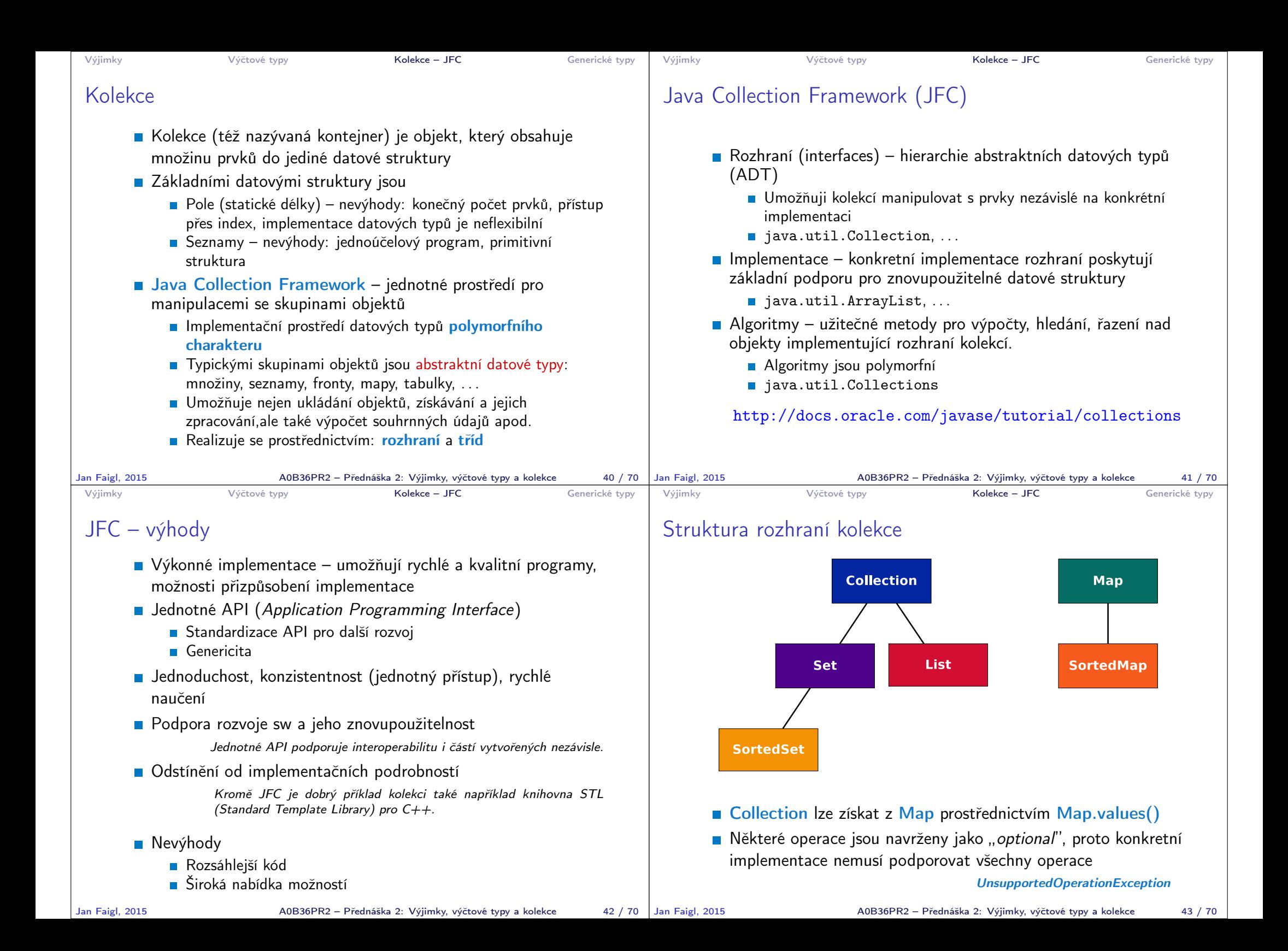

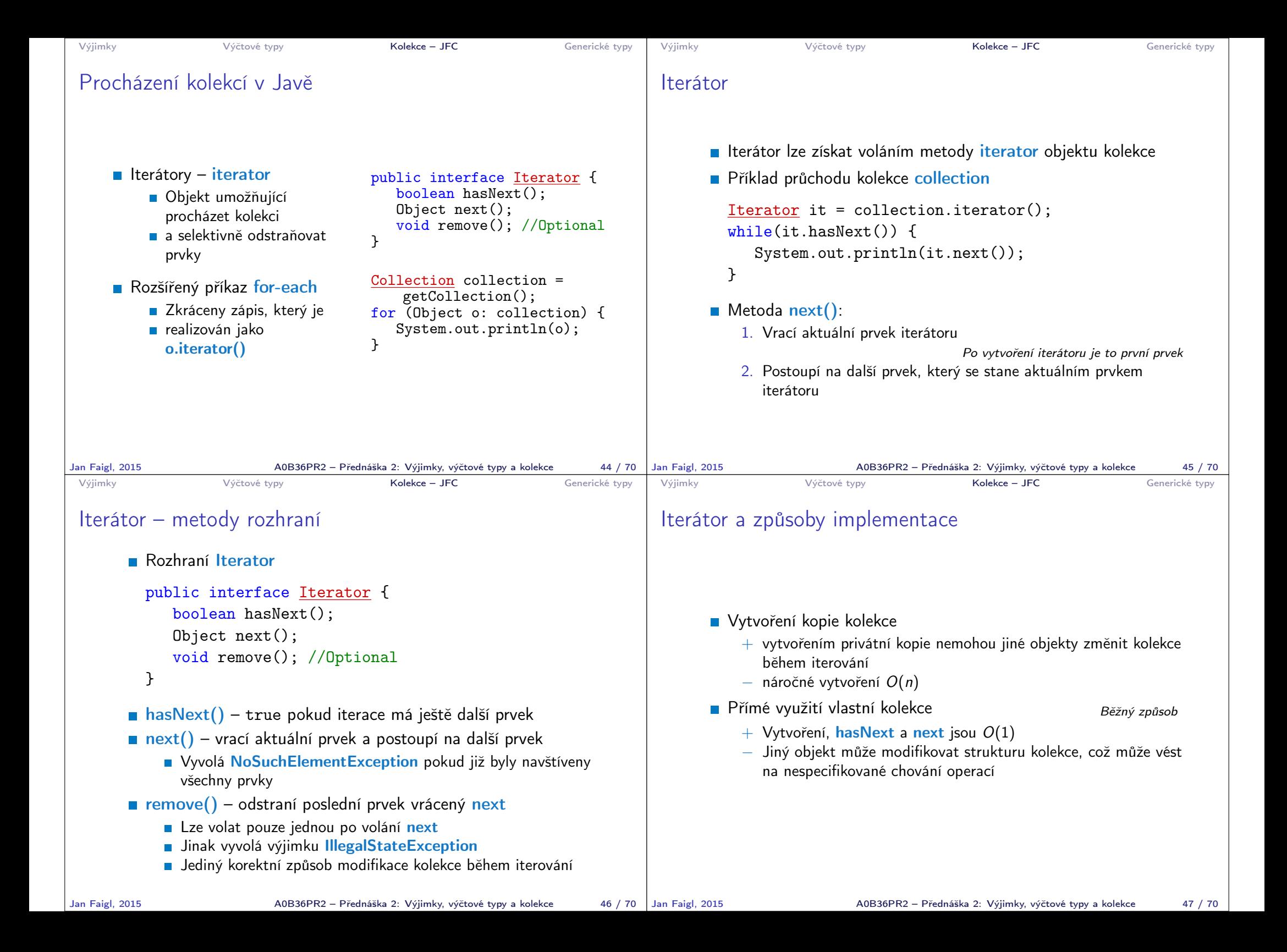

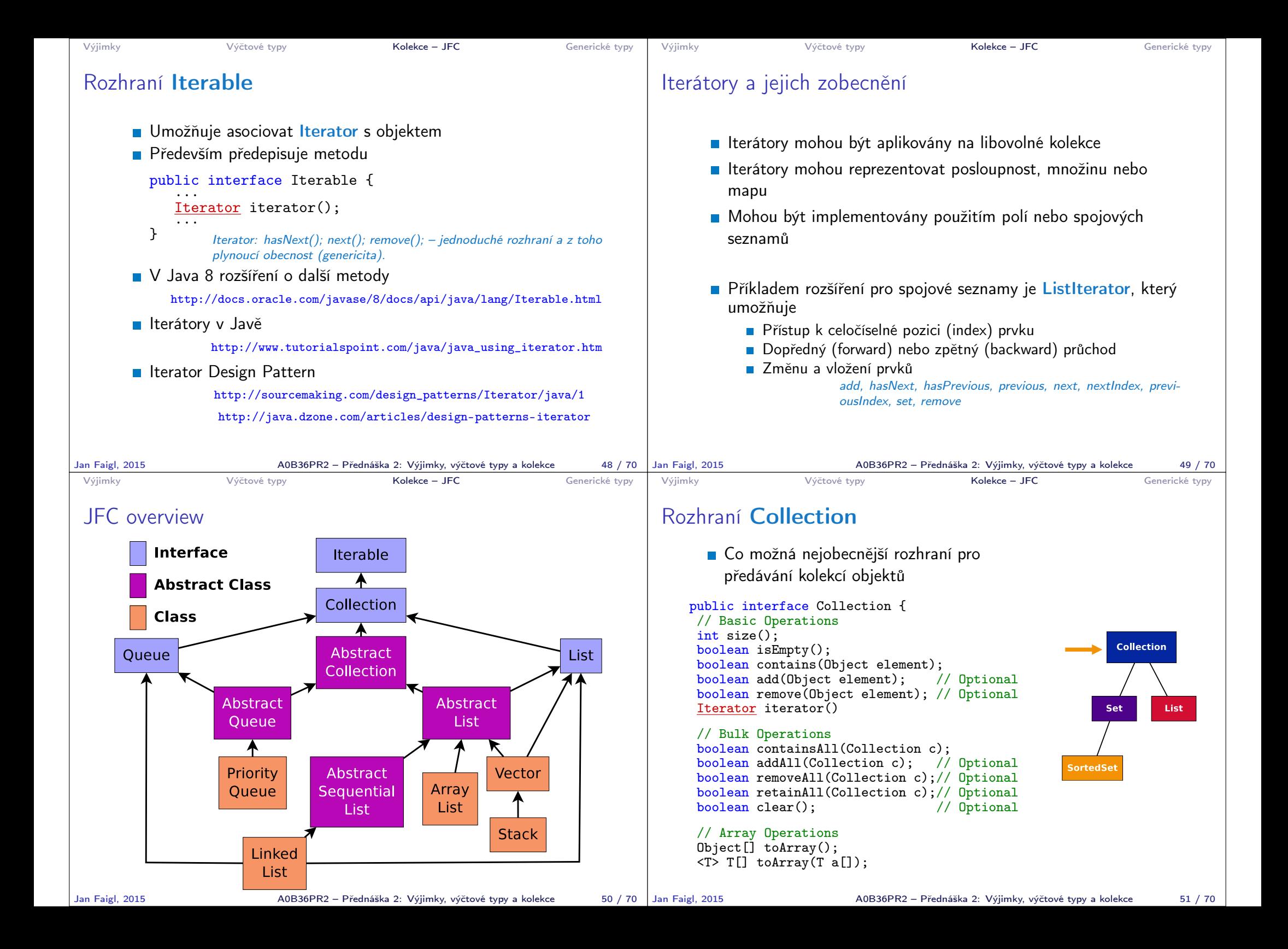

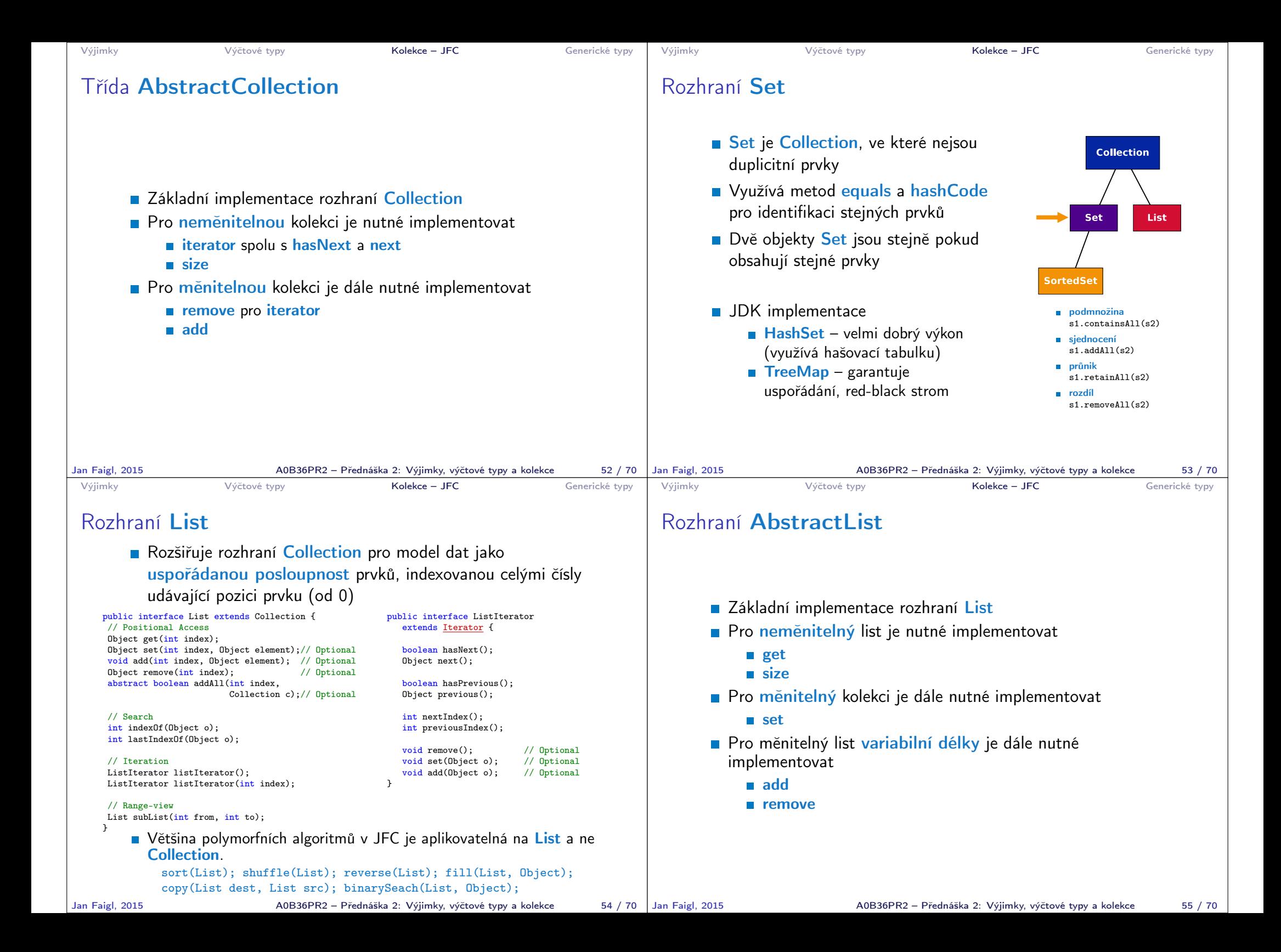

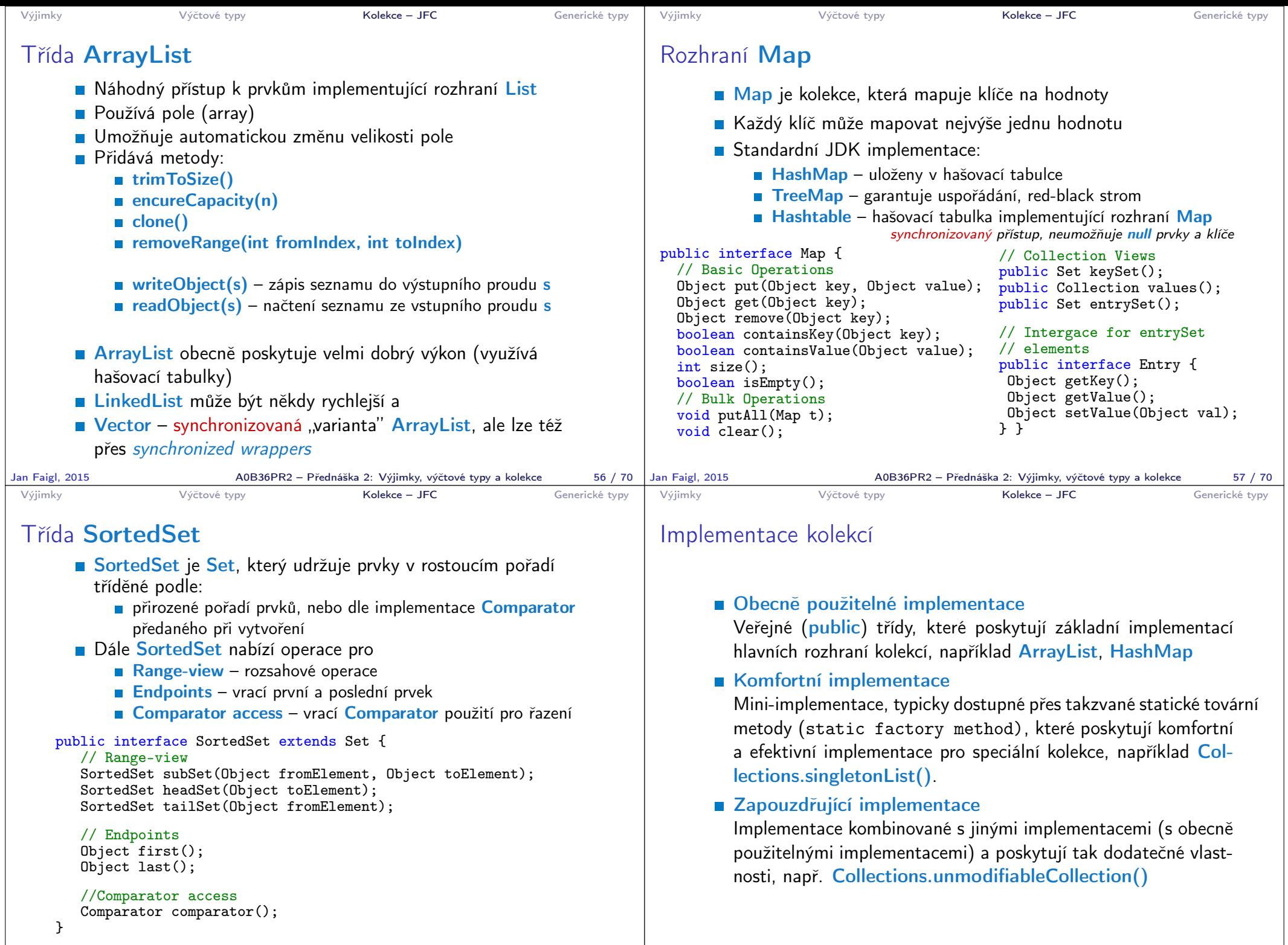

Jan Faigl, 2015 A0B36PR2 – Přednáška 2: Výjimky, výčtové typy a kolekce 58 / 70

A0B36PR2 – Přednáška 2: Výjimky, výčtové typy a kolekce 59 / 70

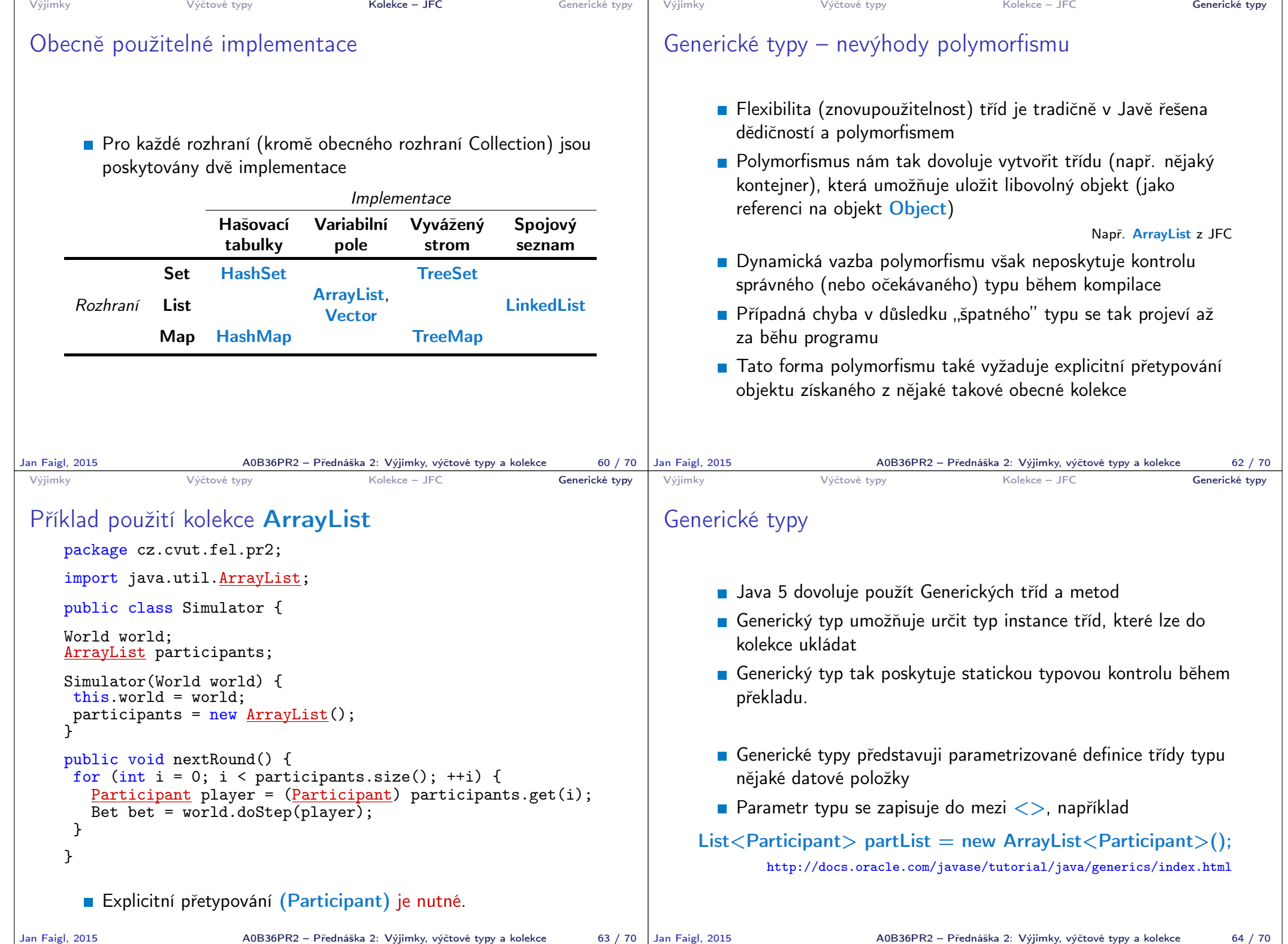

```
Výjimky Výčtové typy Kolekce – JFC Generické typy
 Příklad použití parametrizované kolekce ArrayList
    package cz.cvut.fel.pr2;
    import java.util.ArrayList;
    public class Simulator {
    World world;
    ArrayList<Participant> participants;
    Simulator(World world) {
     this.world = world;
     participants = new ArrayList();
    \mathcal{L}public void nextRound() {
     for (int i = 0; i < participants.size(); ++i) {
       Participant player = participants.get(i);
       Bet bet = world.doStep(player);
     }
    }
      Explicitní přetypování (Participant) není nutné.
Jan Faigl, 2015 A0B36PR2 – Přednáška 2: Výjimky, výčtové typy a kolekce 65 / 70
                                                                     Výjimky Výčtové typy Kolekce – JFC Generické typy
                                                                     Příklad – generický a negenerický typ
                                                                         ArrayList participants;
                                                                         participants = new ArrayList();participants.push(new PlayerRed());
                                                                         // vlozit libovolny objekt je mozne
                                                                         participants.push(new Bet());
                                                                         ArrayList<Participant> participants2;
                                                                         participants2 = new ArrayList<Participant>();
                                                                         participants2.push(new PlayerRed());
                                                                         // nelze prelozit
                                                                         // typova kontrola na urovni prekladace
                                                                         participants2.push(new Bet());
                                                                    Jan Faigl, 2015 A0B36PR2 – Přednáška 2: Výjimky, výčtové typy a kolekce 66 / 70
 Výjimky Výčtové typy Kolekce – JFC Generické typy
 Příklad parametrizované třídy
    import java.util.List;
    import java.util.ArrayList;
    class Library<E> {
        private List<E> resoures = new ArrayList<E>();
       public void add(E x) {
           resoures.add(x);
        }
       public E getLast() {
           int size = resoures.size();
          return size > 0 ? resoures.get(size-1) : null;
       }
    }
Jan Faigl, 2015 AOB36PR2 – Přednáška 2: Výjimky, výčtové typy a kolekce 67 / 70 | Jan Faigl, 2015
                                                                      Výjimky Výčtové typy Kolekce – JFC Generické typy
                                                                     Generické metody
                                                                           Generické metody mohou být členy generických tříd nebo
                                                                             normálních tříd
                                                                         public class Methods {
                                                                            public <T> void print(T o) {
                                                                               System.out.println("Print Object: " + o);
                                                                            }
                                                                            public static void main(String[] args) {
                                                                               Integer i = 10;
                                                                               Double d = 5.5;
                                                                               Methods m1 = new Methods();
                                                                               m1.print(i);m1.print(d);m1.<Integer>print(i);
                                                                               /// nelze -- typova kontrola
                                                                               m1.<Integer>print(d);
                                                                            }
                                                                         }
                                                                                            A0B36PR2 – Přednáška 2: Výjimky, výčtové typy a kolekce 68 / 70
```
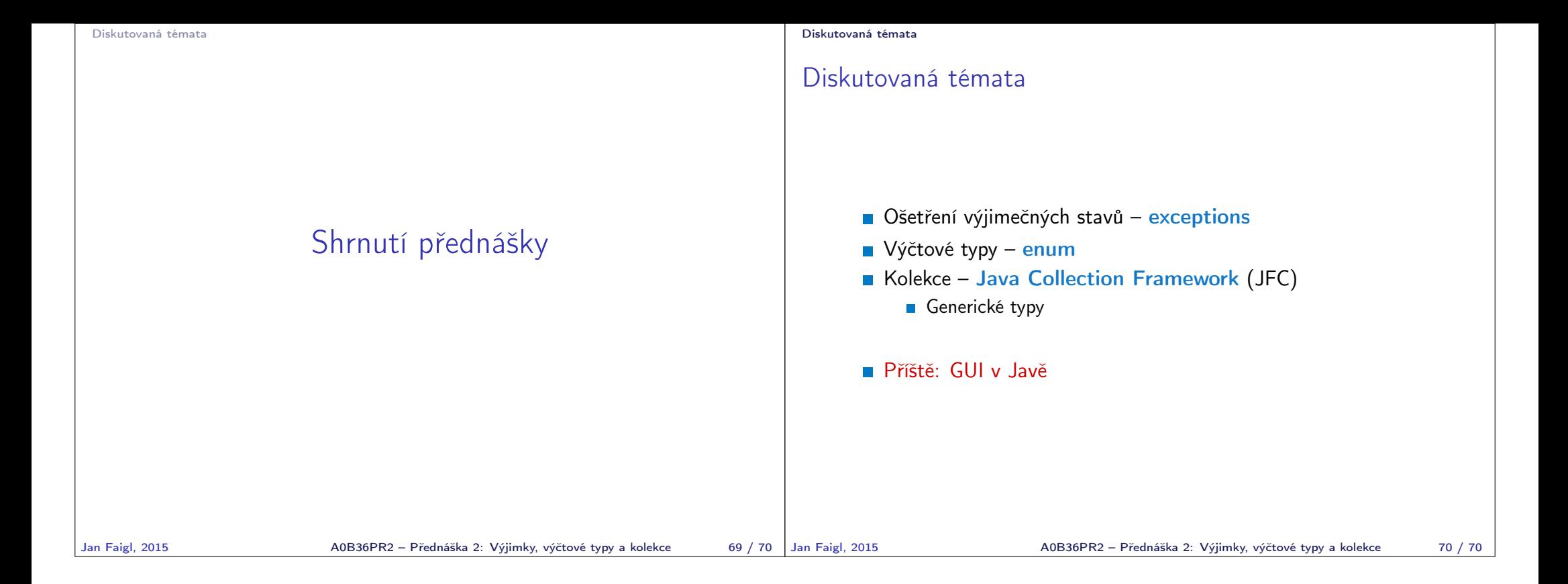